## **Version 1.0.25**

Last Modified on 08/29/2019 9:55 am EDT

Version 1.0.25 Released August 28, 2019 - Known issues fixed, improvements and new features added as follows:

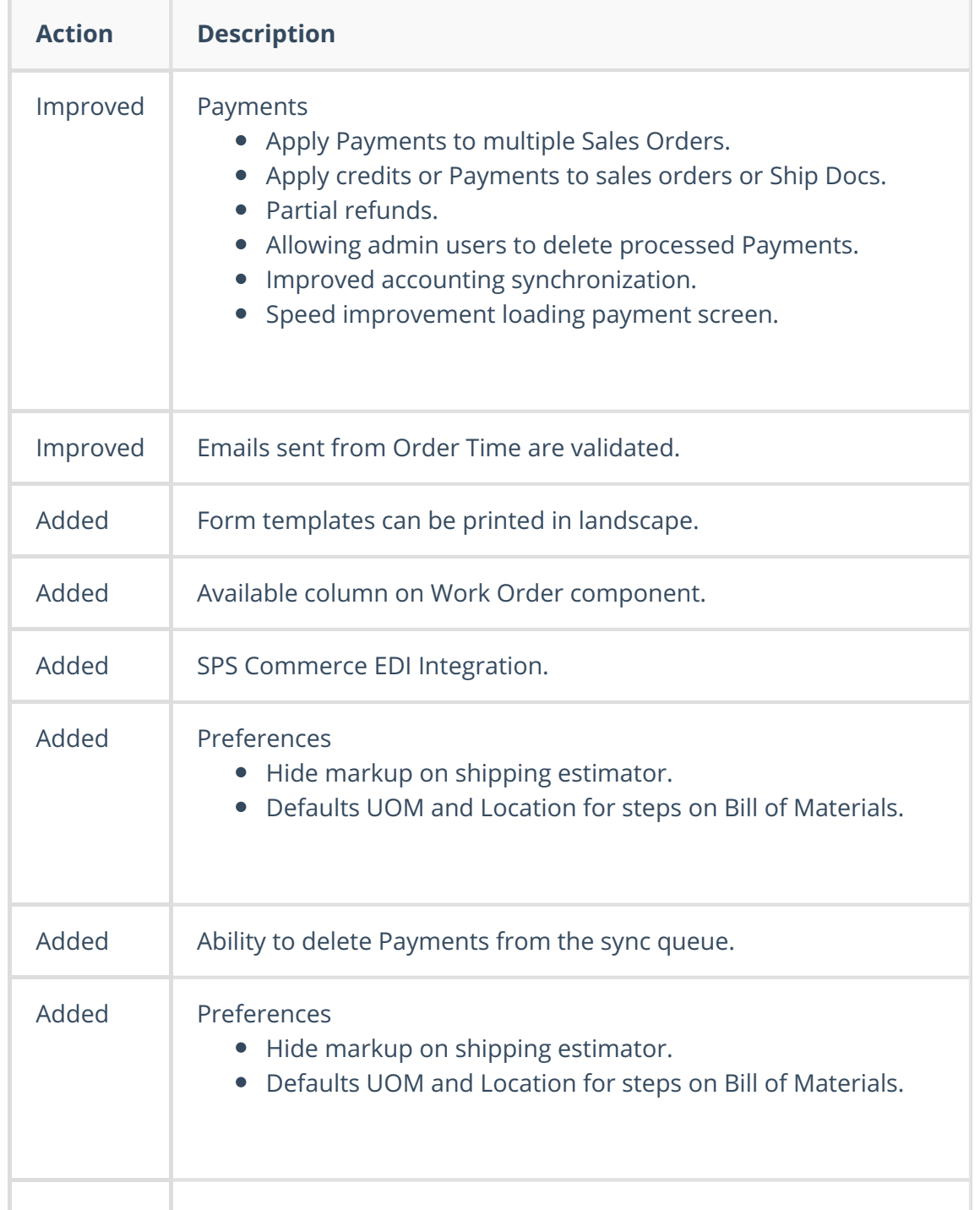

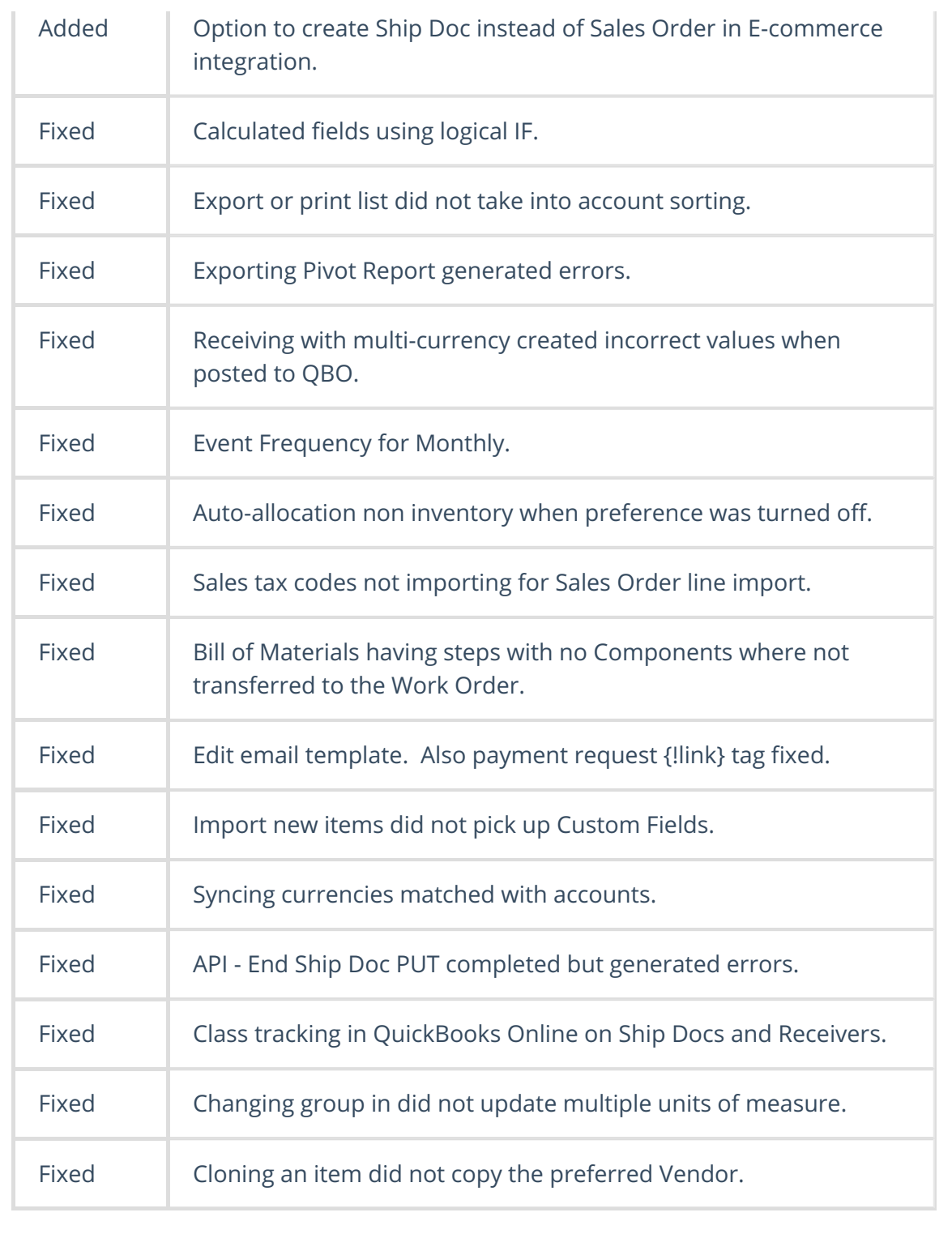